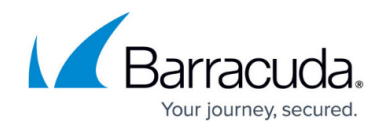

# **Best Practice - Network Troubleshooting**

#### <https://campus.barracuda.com/doc/48203035/>

The [firewall history page](http://campus.barracuda.com/doc/48203129/) is the most powerful tool for troubleshooting connection issues on your network. It provides real-time and historical information on all network traffic passing the Barracuda Firewall. The following article lists reasons for connection blocking, dropping, or failures:

### **Deny Reasons**

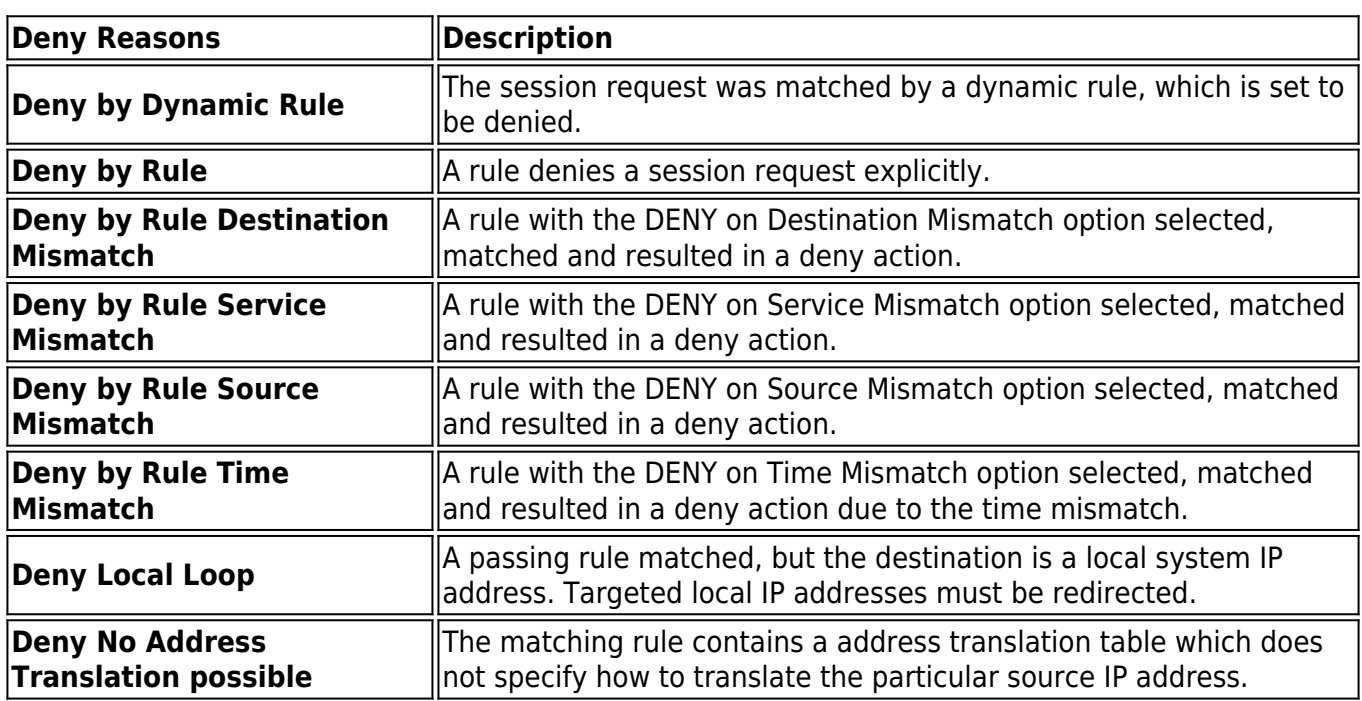

#### **Block Reasons**

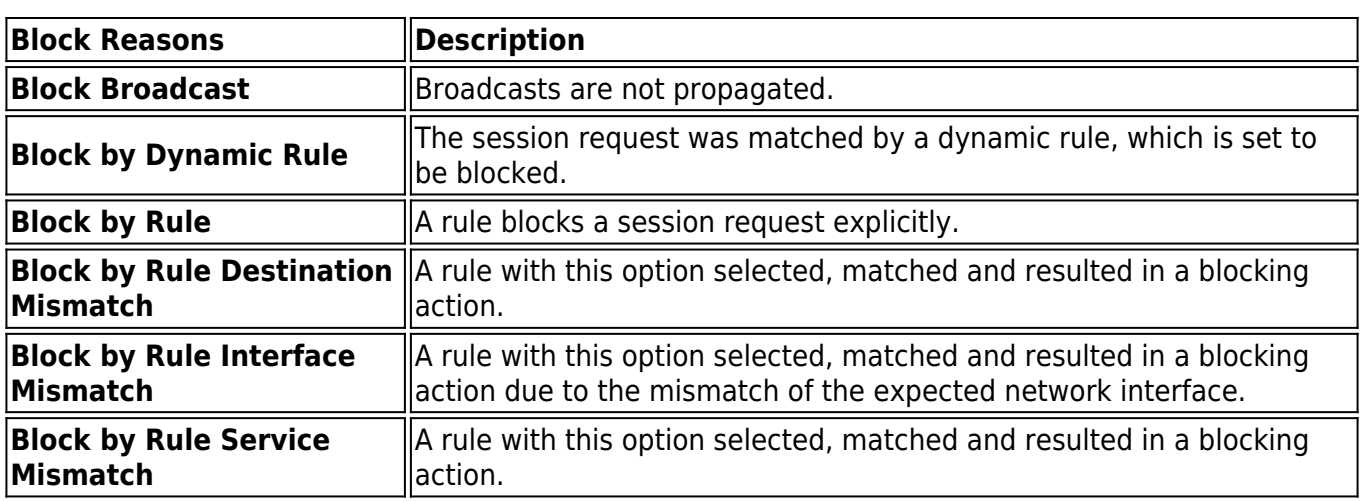

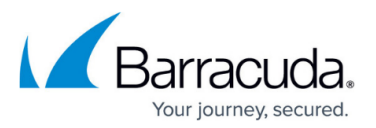

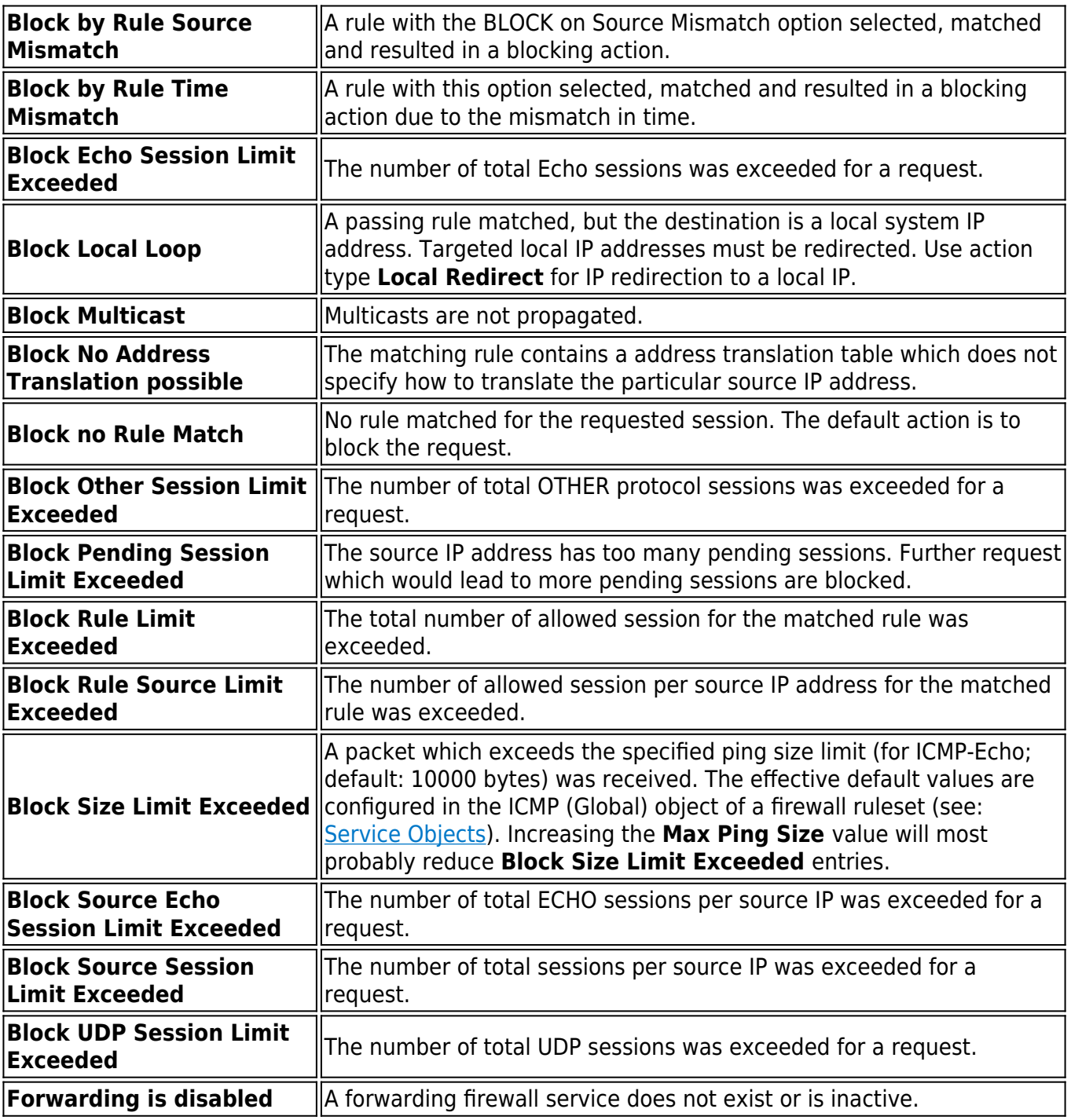

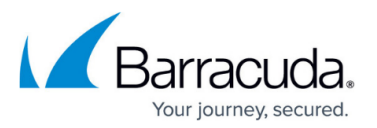

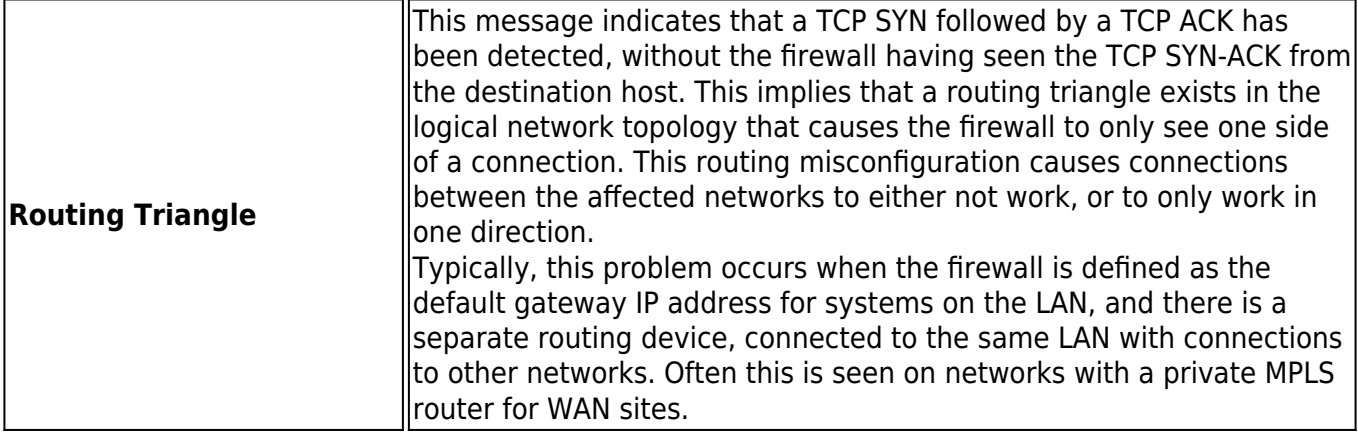

## **Drop Reasons**

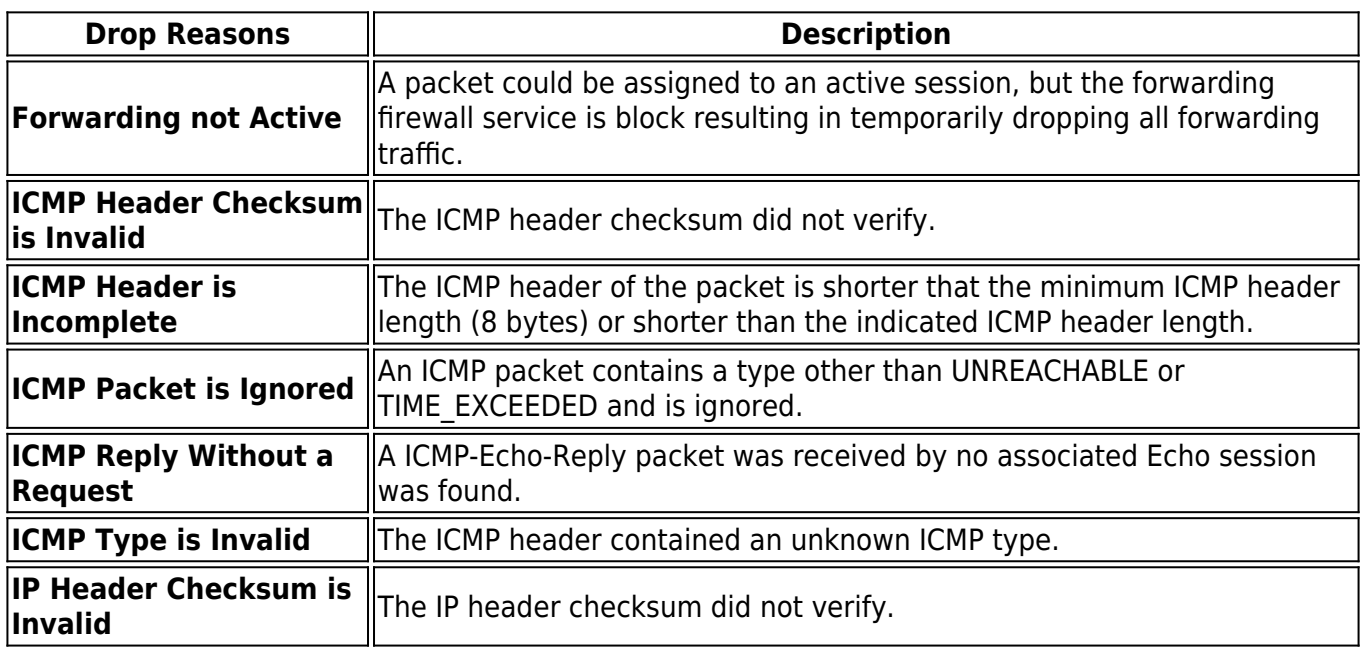

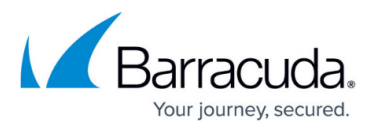

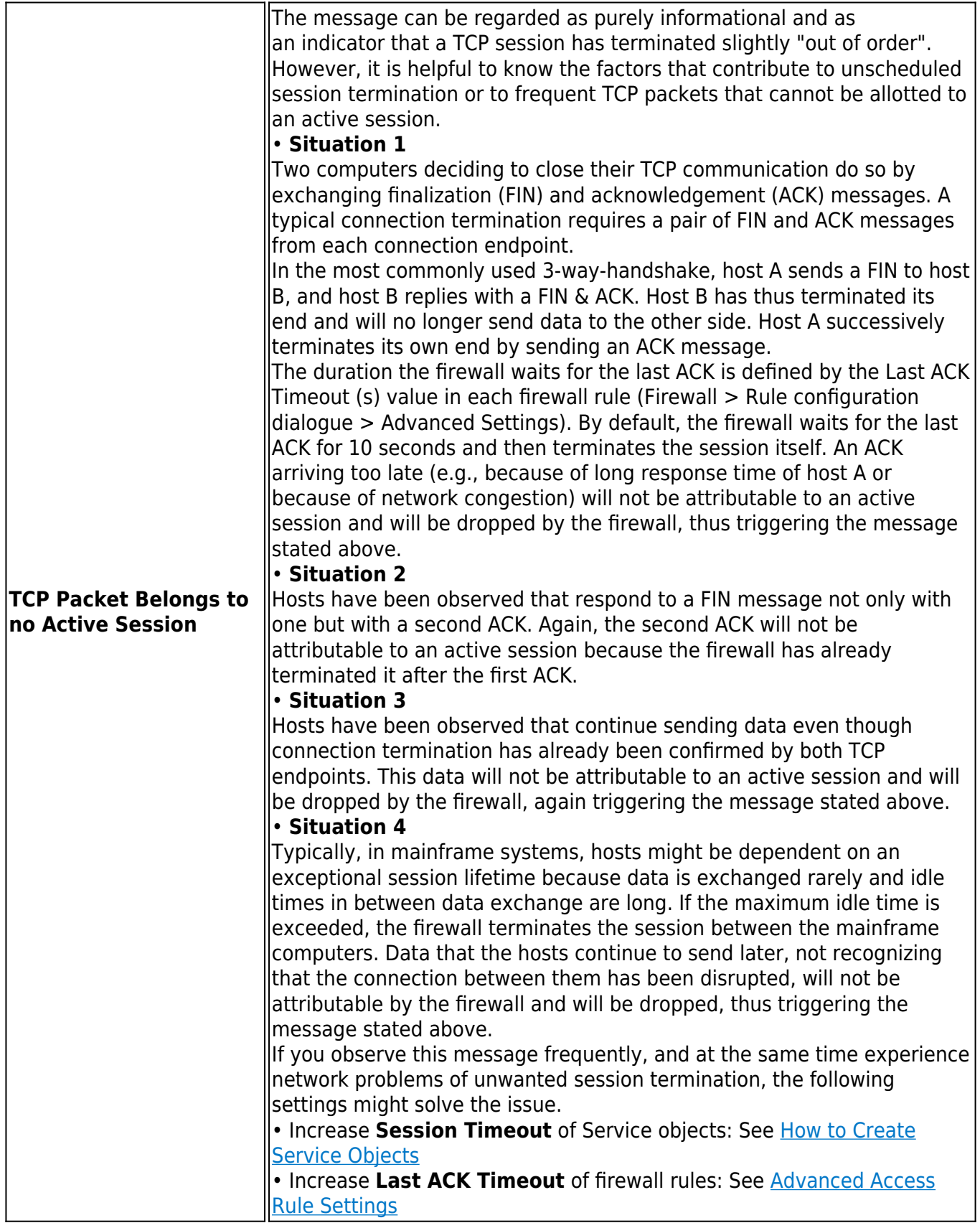

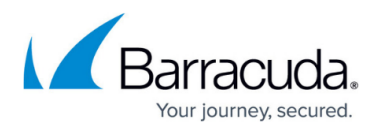

# **Fail Reasons**

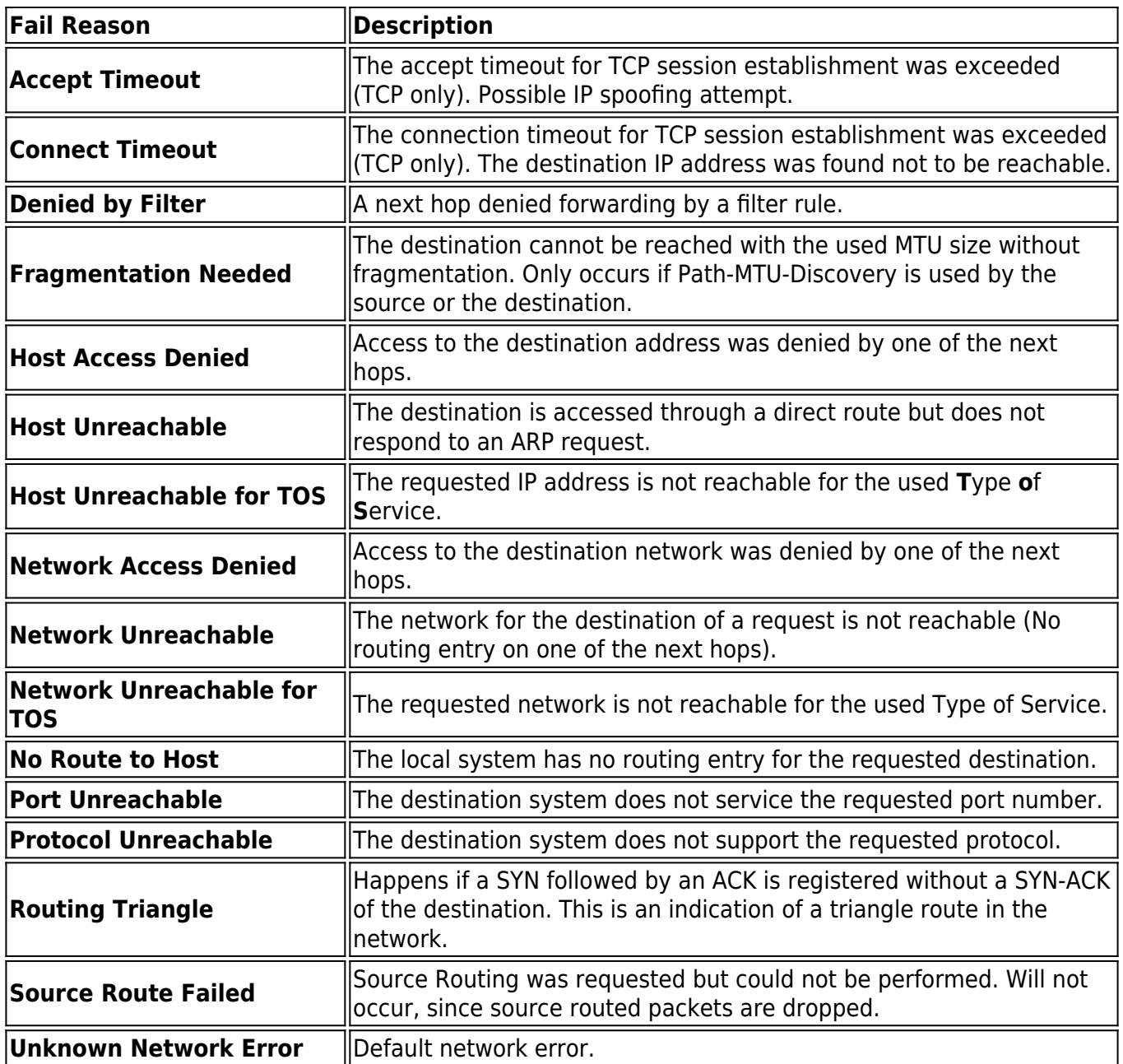

# Barracuda CloudGen Firewall

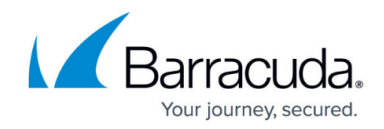

© Barracuda Networks Inc., 2022 The information contained within this document is confidential and proprietary to Barracuda Networks Inc. No portion of this document may be copied, distributed, publicized or used for other than internal documentary purposes without the written consent of an official representative of Barracuda Networks Inc. All specifications are subject to change without notice. Barracuda Networks Inc. assumes no responsibility for any inaccuracies in this document. Barracuda Networks Inc. reserves the right to change, modify, transfer, or otherwise revise this publication without notice.